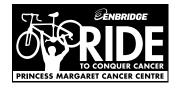

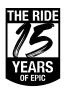

## **TEAM DONATION FORM**

Thank you for donating to the Enbridge® Ride to Conquer Cancer® benefiting Princess Margaret Cancer Centre.

## **DONOR INFORMATION**

| Name:                                      |                                                                                                    | Email:                         |                                                                                                    |
|--------------------------------------------|----------------------------------------------------------------------------------------------------|--------------------------------|----------------------------------------------------------------------------------------------------|
| Address:                                   |                                                                                                    |                                |                                                                                                    |
| City:                                      | Province:                                                                                                    |                                | Postal Code:                                                                                                    |
|                                            | ormation including event updates, training an<br>ou may withdraw your consent and opt-out a                                                                                        |                                | ation on how funds raised are being used, you                                                                                                    |
| WHO ARE YOU DONATING TO?                   |                                                                                                    |                                | Please mail this form with your donation to this address:                                                                                                    |
|                                            | al sheet. Page 1 Total: ponations to                                                                                                    |                                | <ul> <li>The Princess Margaret Cancer Foundation Mail: P.O. Box 247, Stn A Etobicoke, ON M9C 4V3</li> <li>Or donate online at Ride2Conquer.ca</li> <li>All donations will be credited in Canadian dollars.</li> <li>We cannot accept cash donations.</li> <li>Donations are processed as an individual donation for each person listed, and you will receive separate tax receipts for each donation.</li> <li>If you donate \$15 or more, you will receive a tax receipt.</li> <li>All donations are 100% tax deductible, non-refundable and non- transferable.</li> <li>Ask your company if they provide matching gifts for donations.</li> </ul> |
| SELECT BETWEEN TWO EASY P.                 |                                                                                                    |                                |                                                                                                    |
| Personal Cheque Single paymer all cheques. | nt in full only. Please make cheques payable to                                                                                                    | o: The Ride to Conquer Cancer. | Include participant name and number on                                                                                                    |
| Credit Card Single or mon                  | Single or monthly payments. Your monthly statement(s) will read The Ride to Conquer Cancer. Payments commence immediately upon the processing of this form by the donation office. |                                |                                                                                                    |
| Card Number                                |                                                                                                    | Exp                            | cw L                                                                                                    |
| Cardholder Name:                           |                                                                                                    | Cardholder Signature:          |                                                                                                    |

Yes, I would like to cover the admin fee of 3% of the transaction total or \$5.00, whichever is greater, so that more money can go to conquer cancer.